## ОПЫТ РЕАЛИЗАЦИИ ИНДИВИДУАЛЬНОГО ОБРАЗОВАТЕЛЬНОГО МАРШРУТА НА ПРИМЕРЕ СОЗДАНИЯ ВАРИАТИВНОЙ ОБРАЗОВАТЕЛЬНОЙ СРЕДЫ В РДТ "КВАНТОРИУМ"

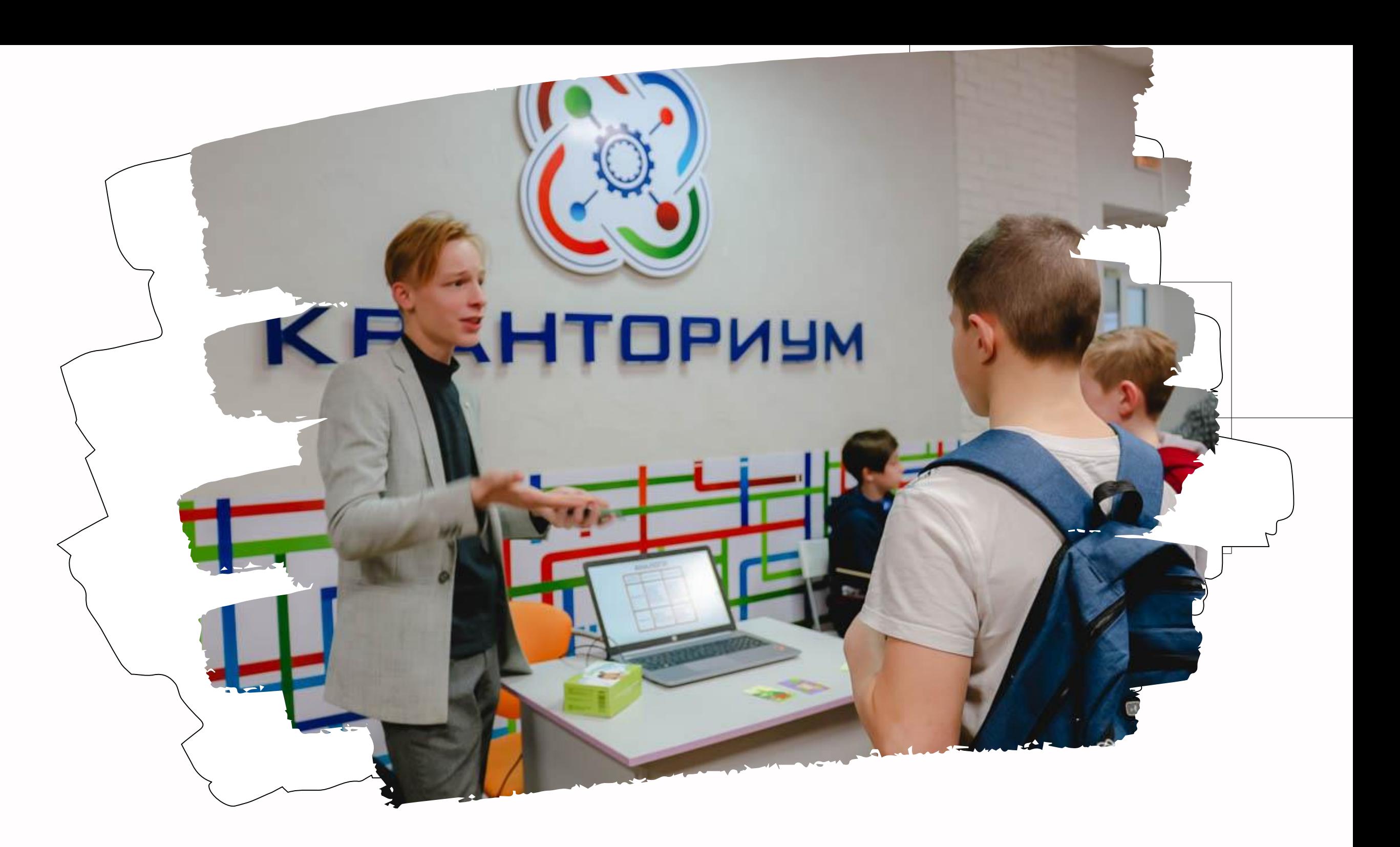

Широбокова Наталья Сергеевна

## Образовательные направления технопарка

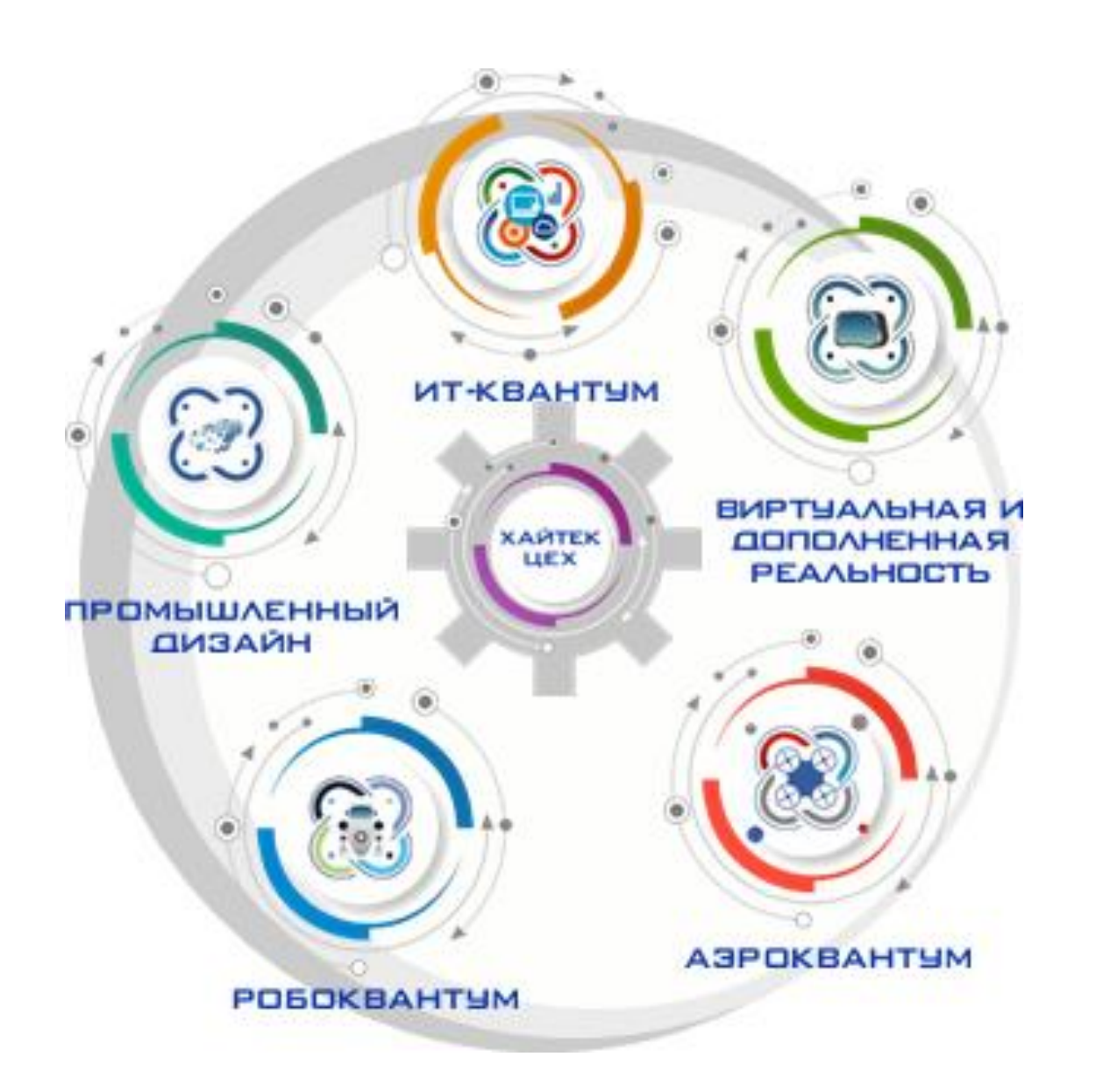

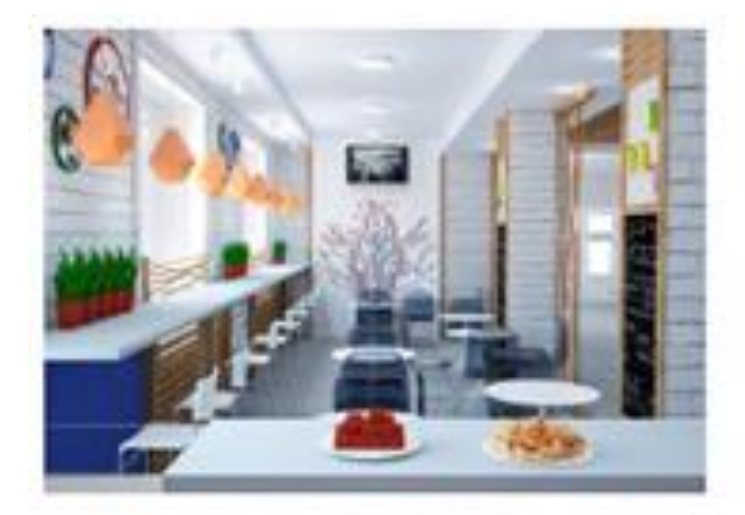

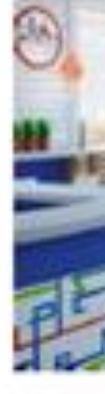

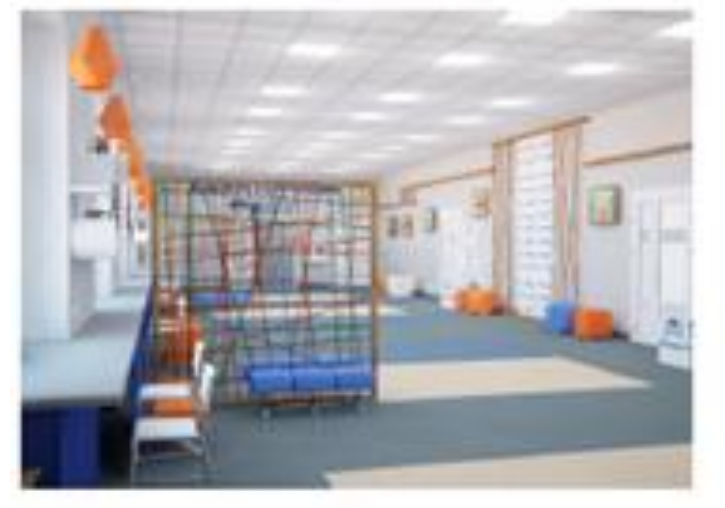

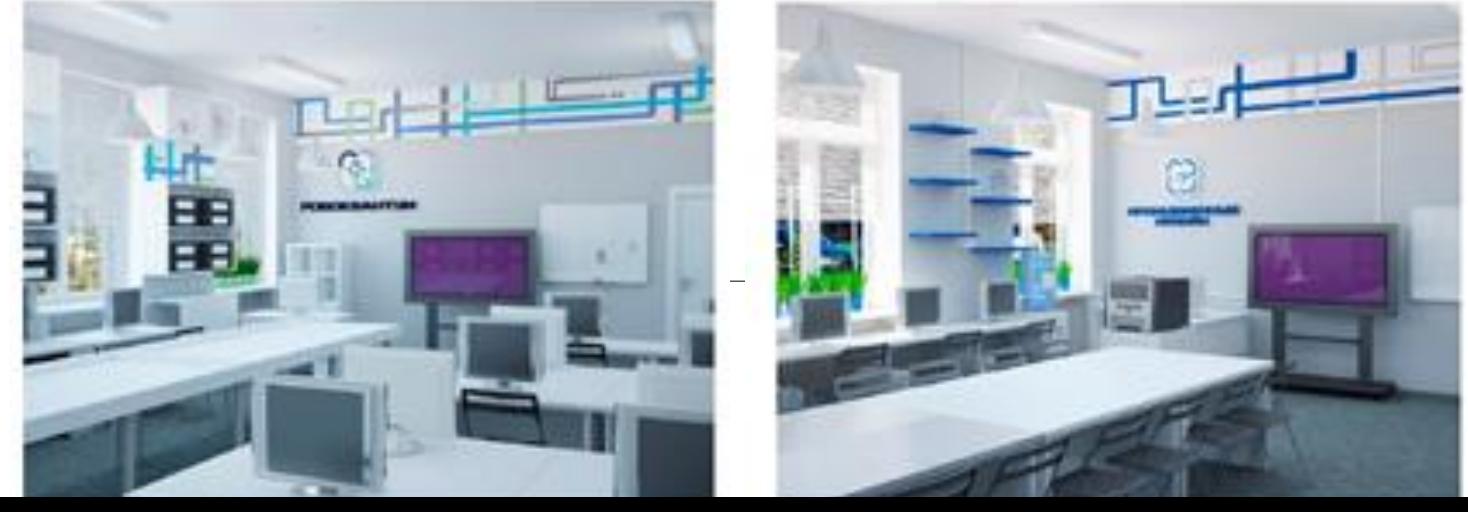

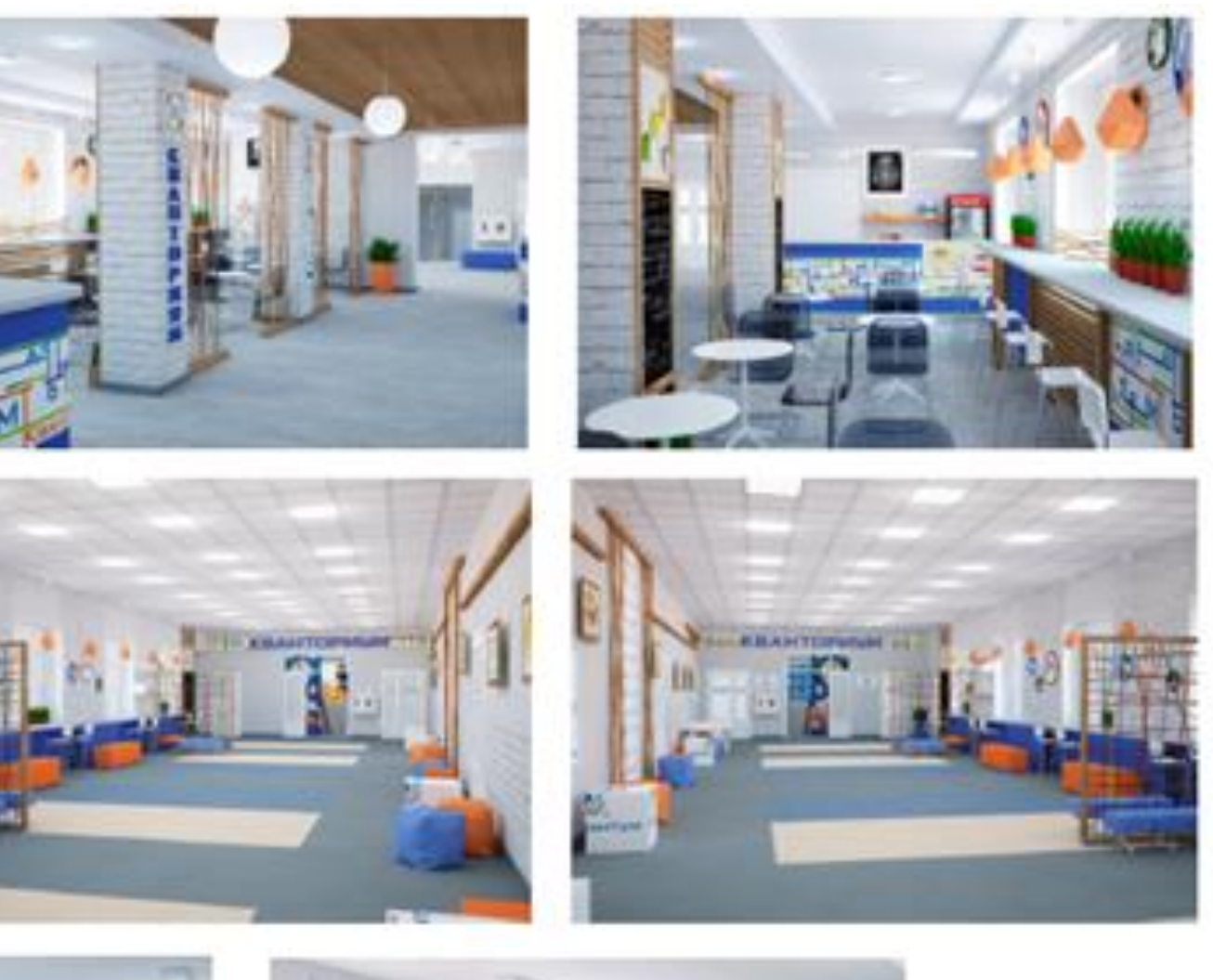

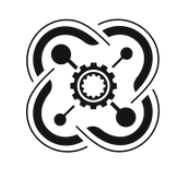

## Задачи технопарка

построение социального лифта для молодежи, проявляющей значительные таланты в научно-техническом mBopyecmBe

обеспечение системного выявления и дальнейшего сопровождения одаренных в инженерных науках детей

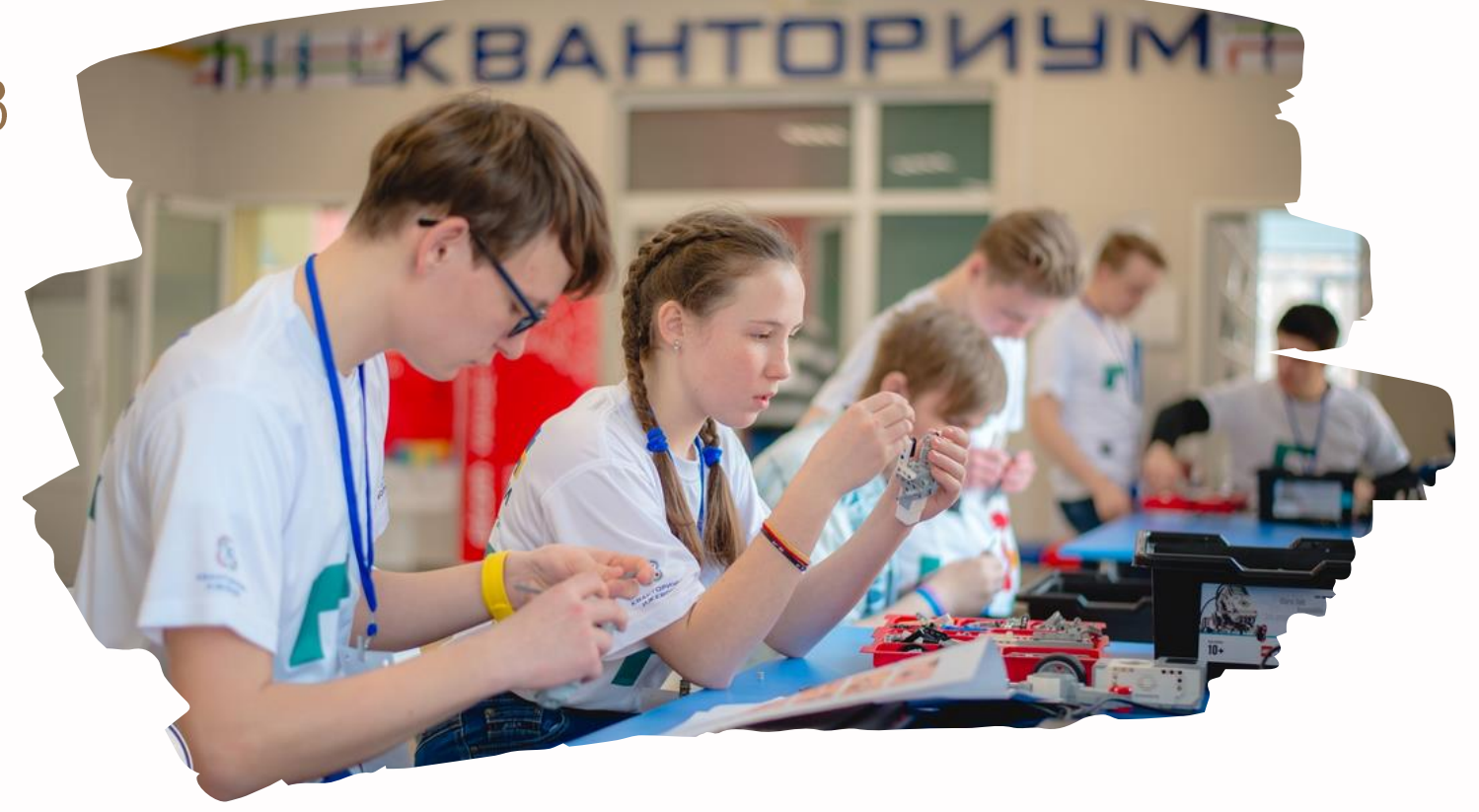

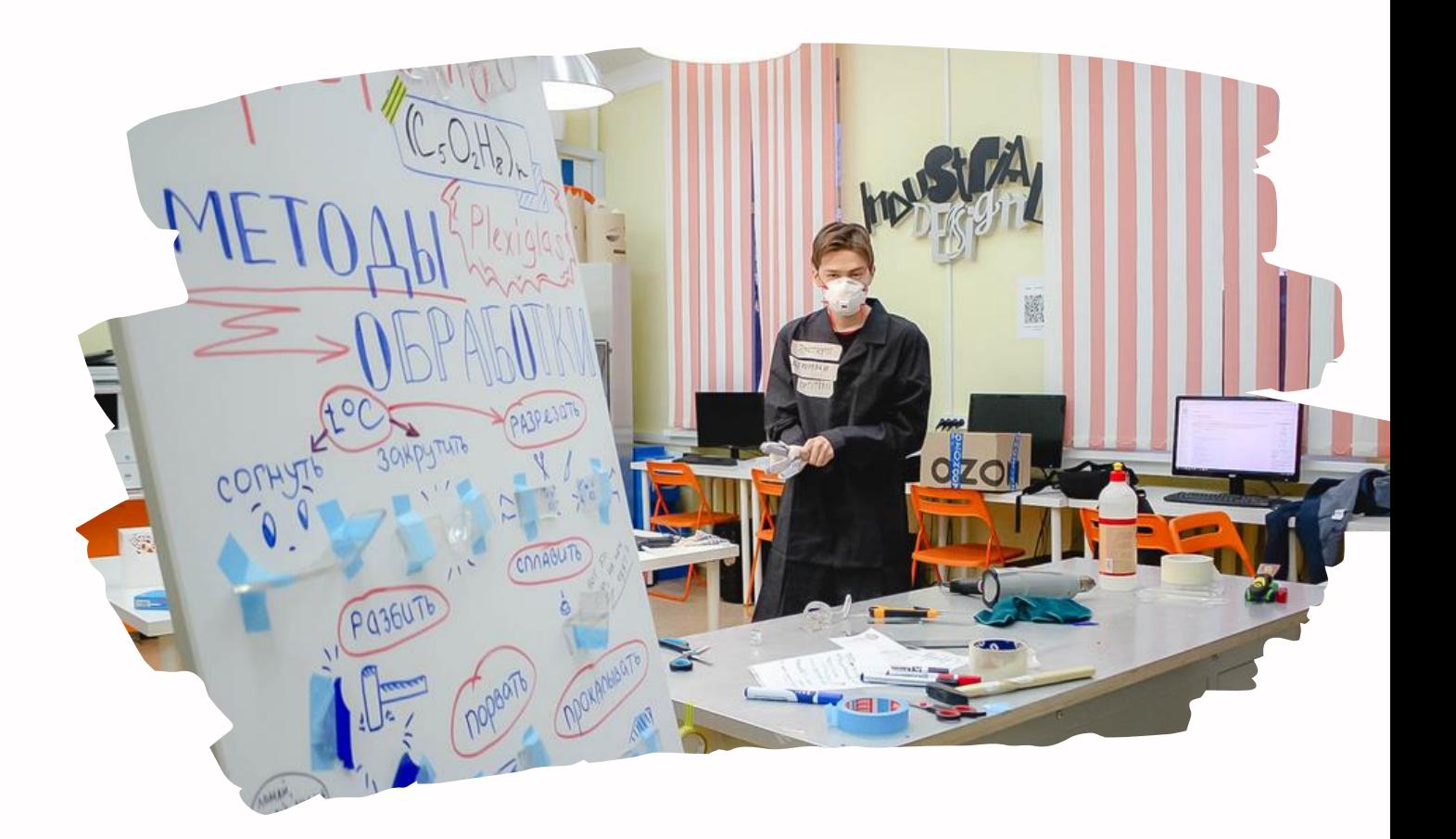

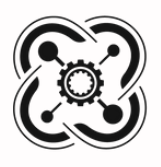

# Вариативная образовательная среда

**kpamkocpouные разноуровневые** программы

conpoвождение проектной и исследовательской деятельности

организационно-управленческие механизмы

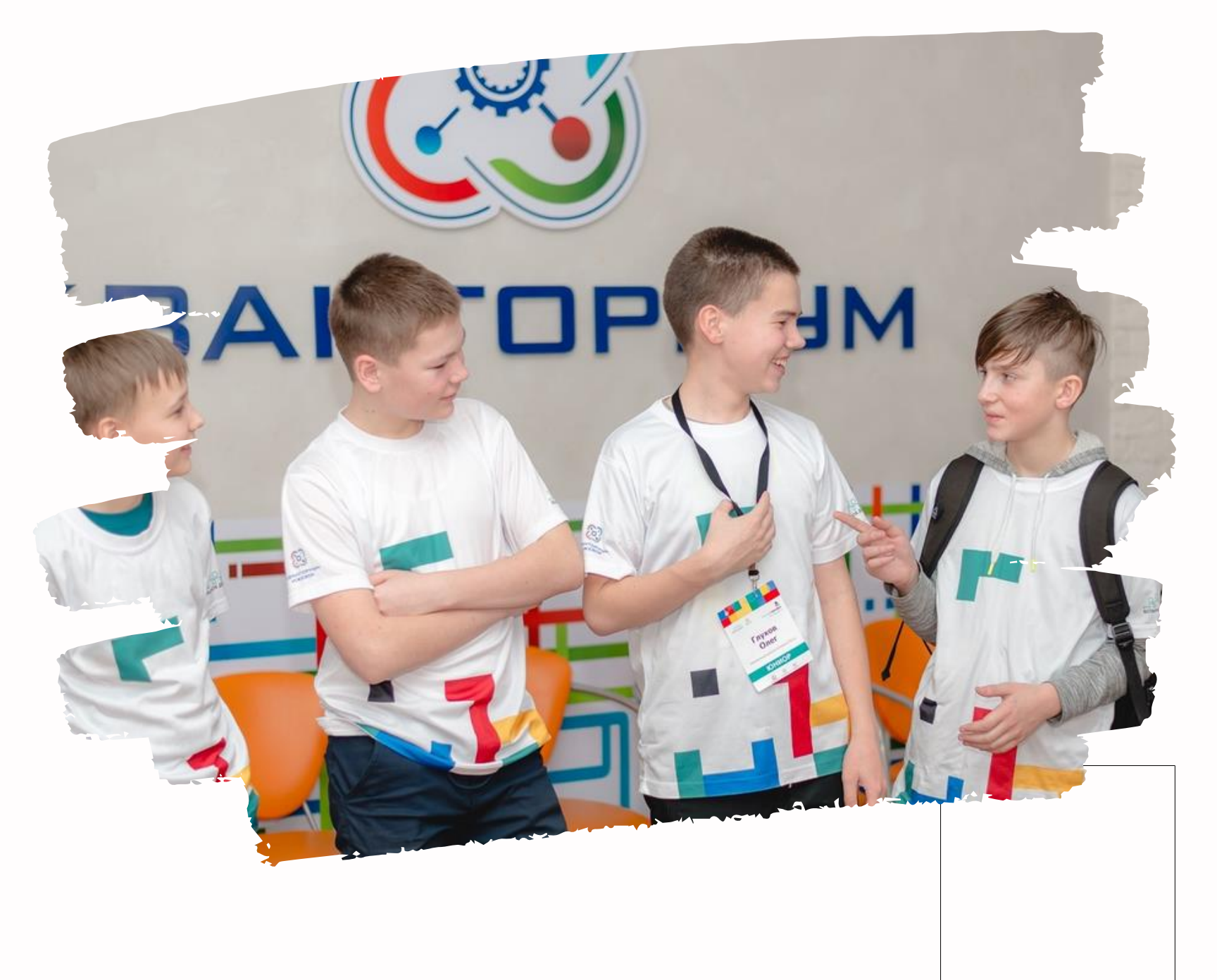

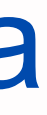

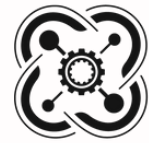

### Модель организации образовательной среды  $2 \text{ m}$  3 шаг

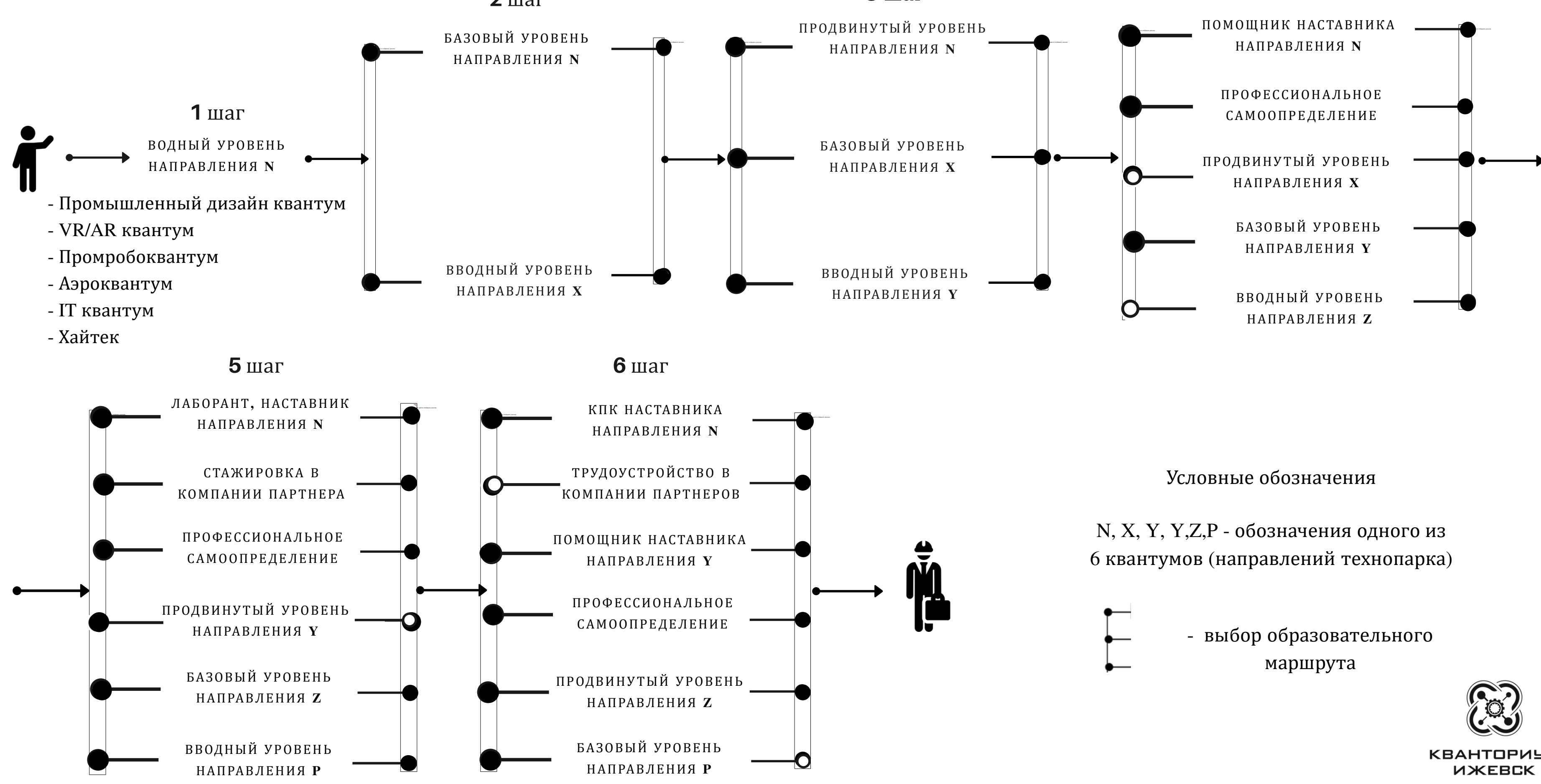

### $4 \,\mathrm{m}$ аг

**КВАНТОРИЧМ** 

# Шаг 2

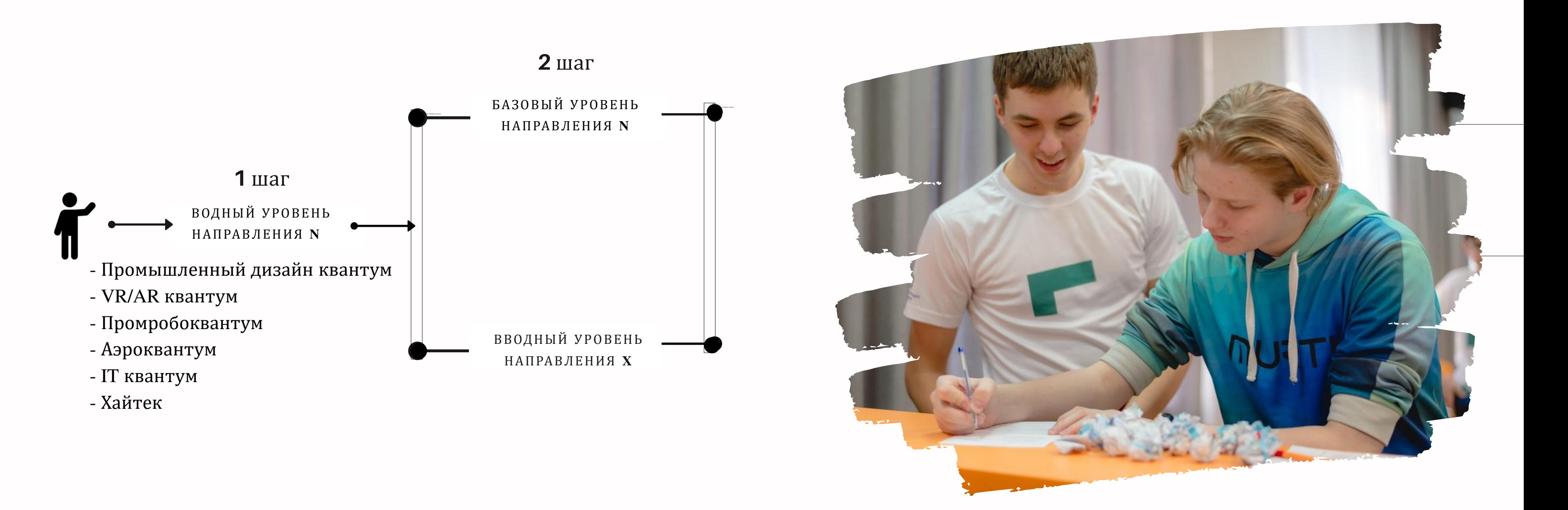

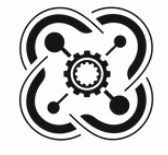

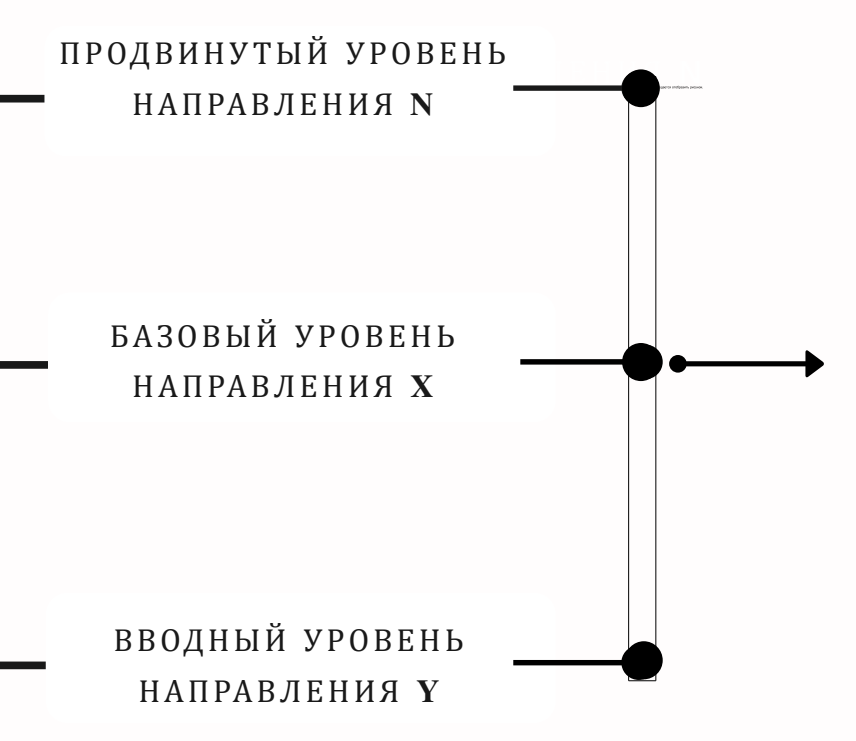

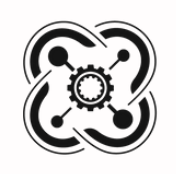

КВАНТОРИЧМ **UWEBCK** 

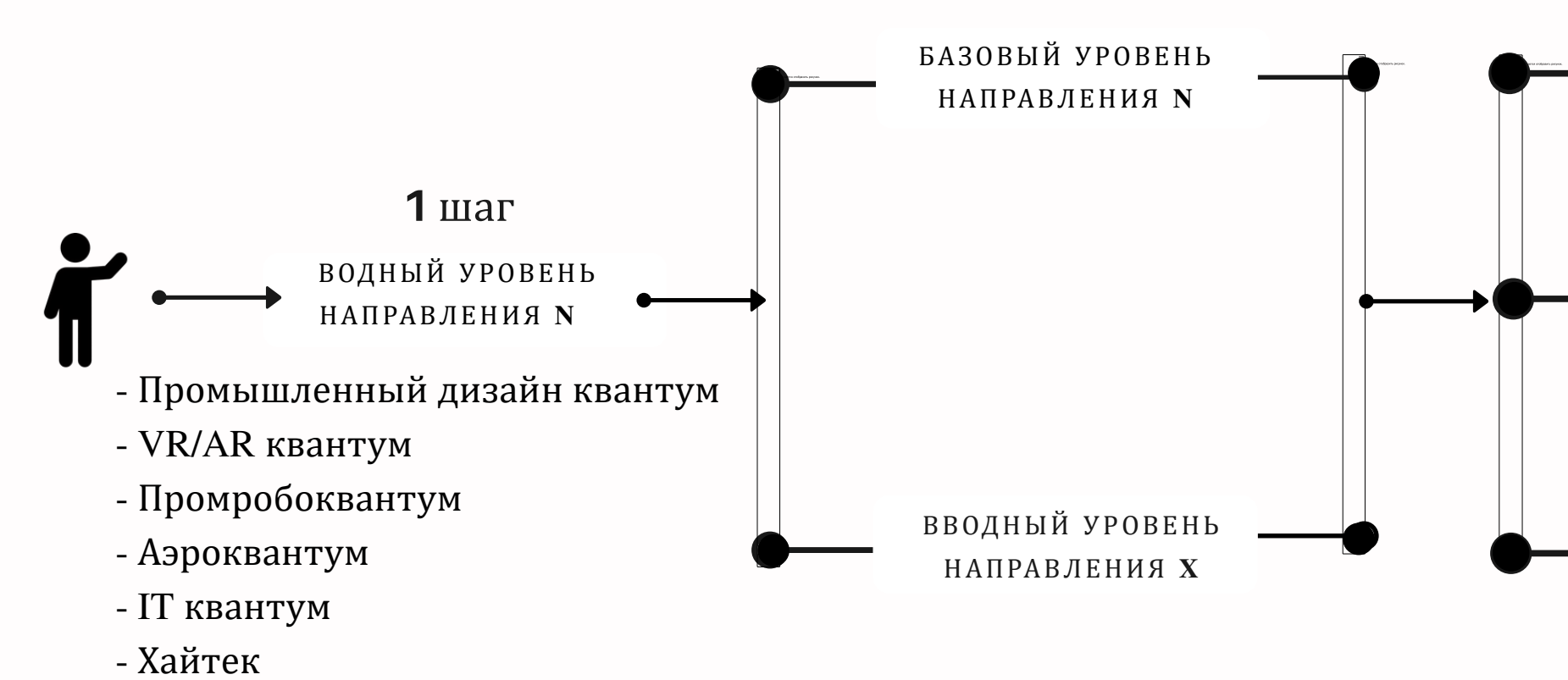

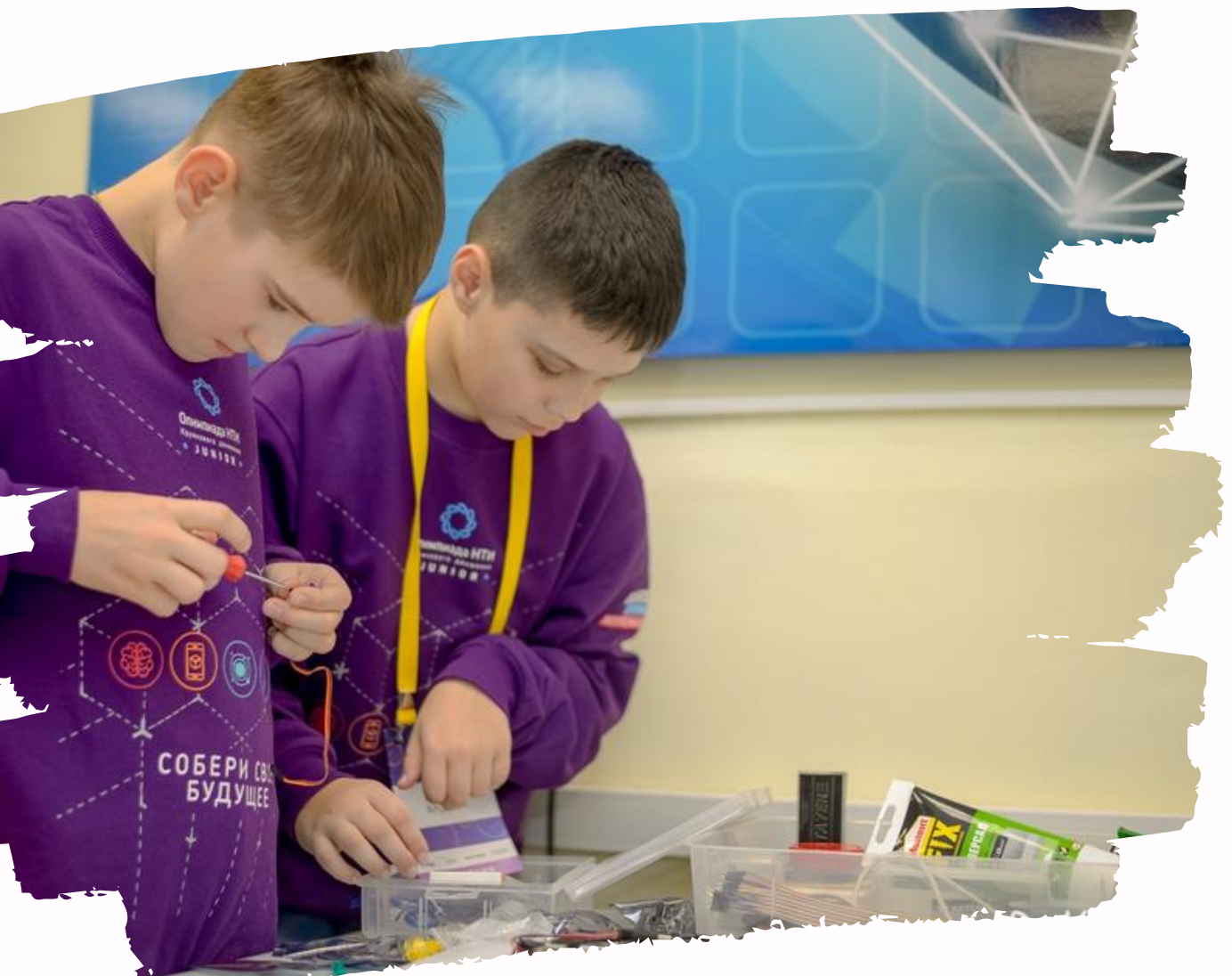

### $2 \text{ m}$  3 шаг

## Шаг 3

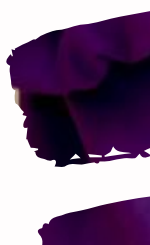

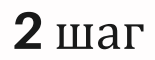

### Модель организации образовательной среды  $2 \text{ m}$  3 шаг

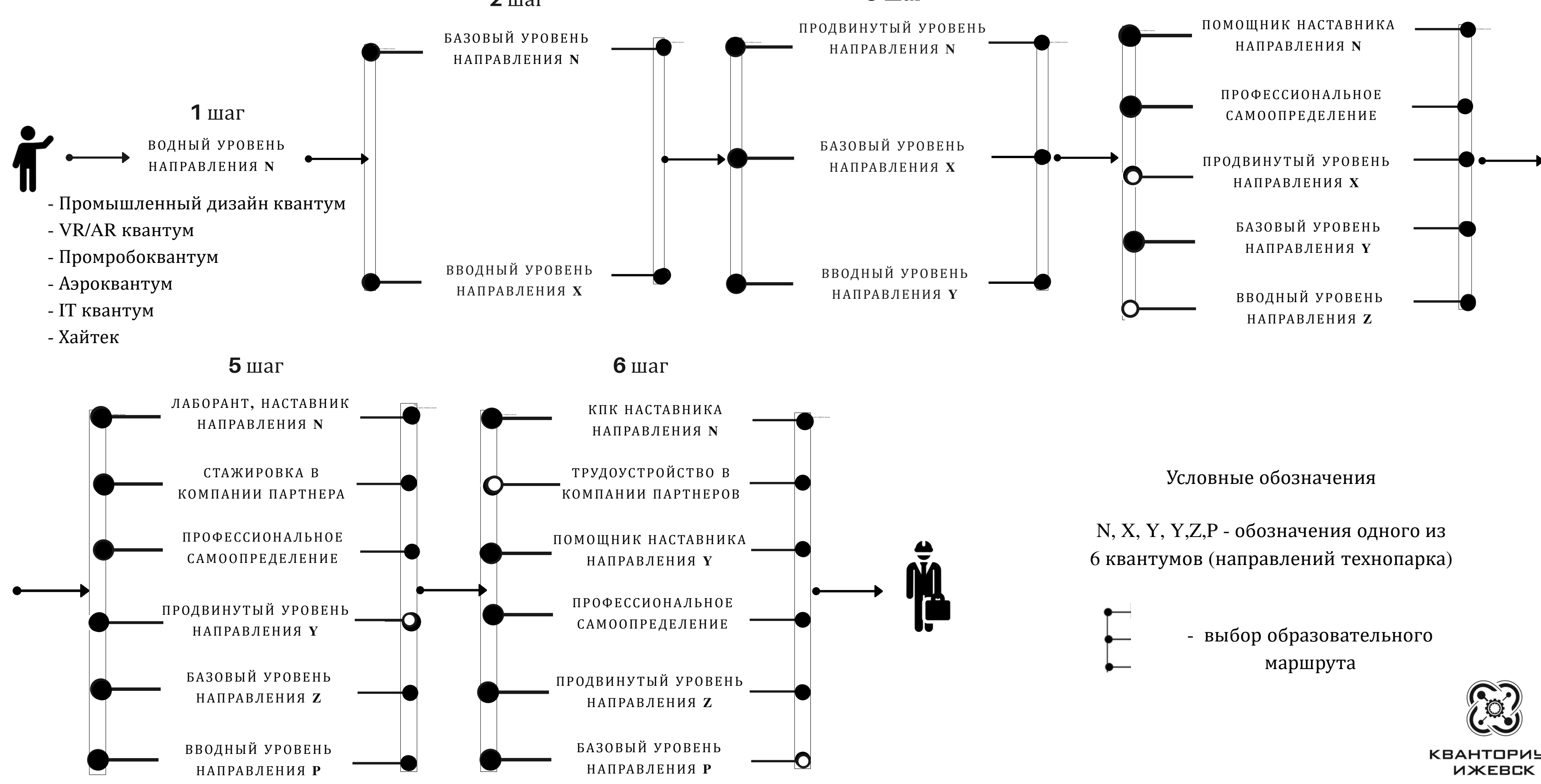

### $4 \,\mathrm{m}$ аг

**КВАНТОРИЧМ** 

## Пример реализации образовательного процесса

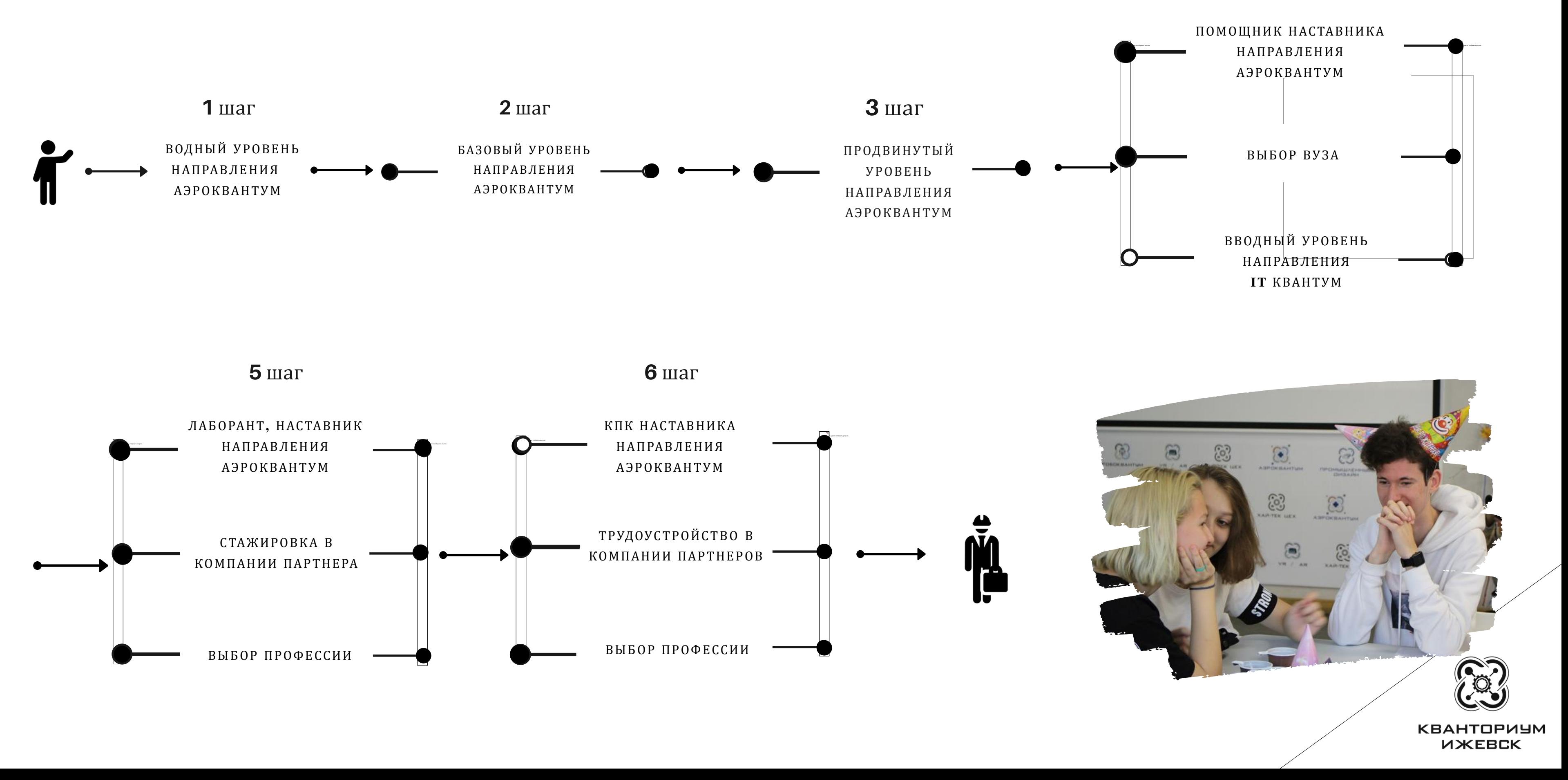

### 4 шаг

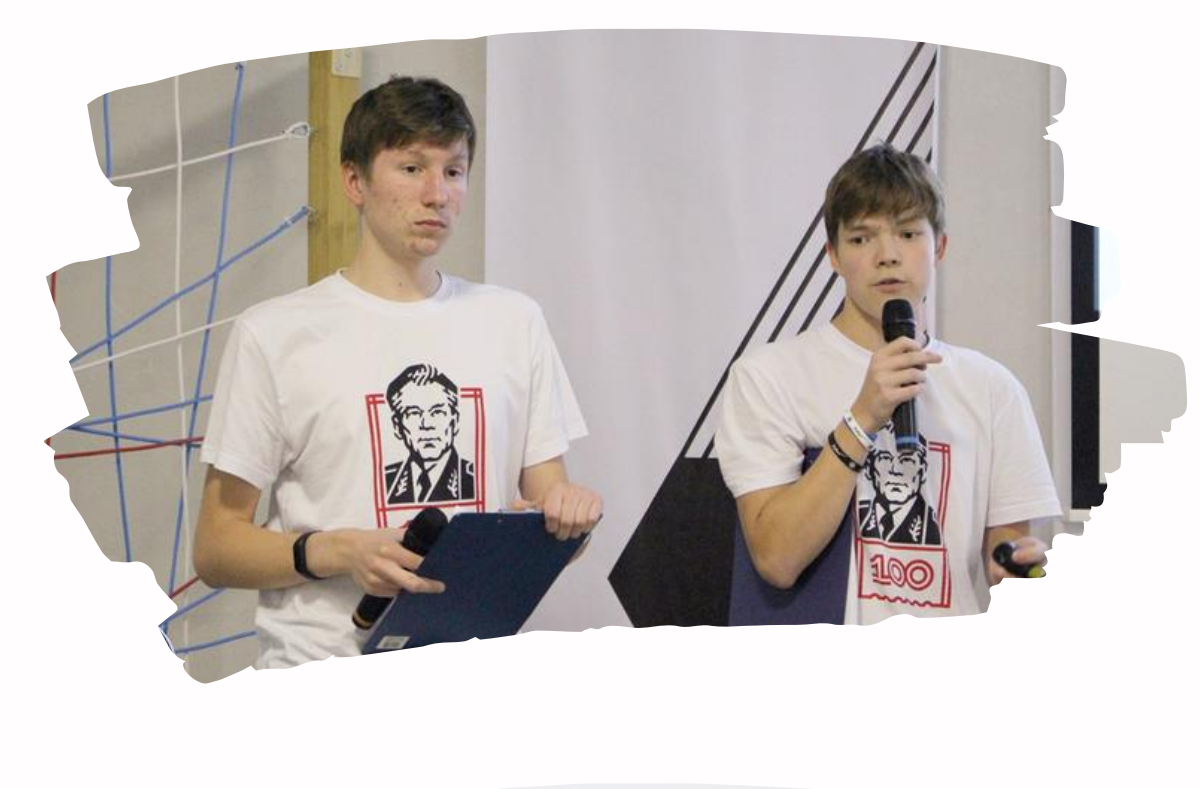

# Сопровождение проектной и исследовательской деятельности

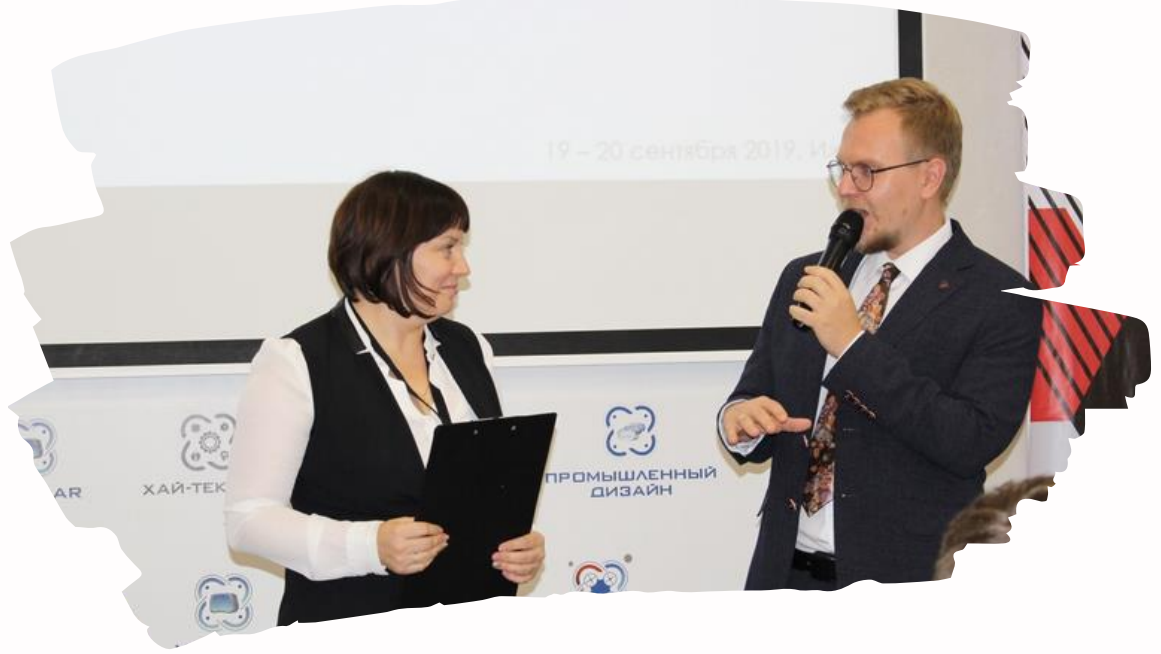

Наставник с тьюторской noguuueŭ

Проектный офис

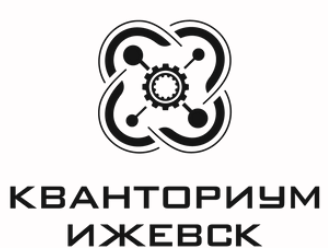

## Организационно-управленческие и финансовые механизмы

Положение по работе с детьми

Приказ о создании рабочей группы с gembMU

Эффективные контракты

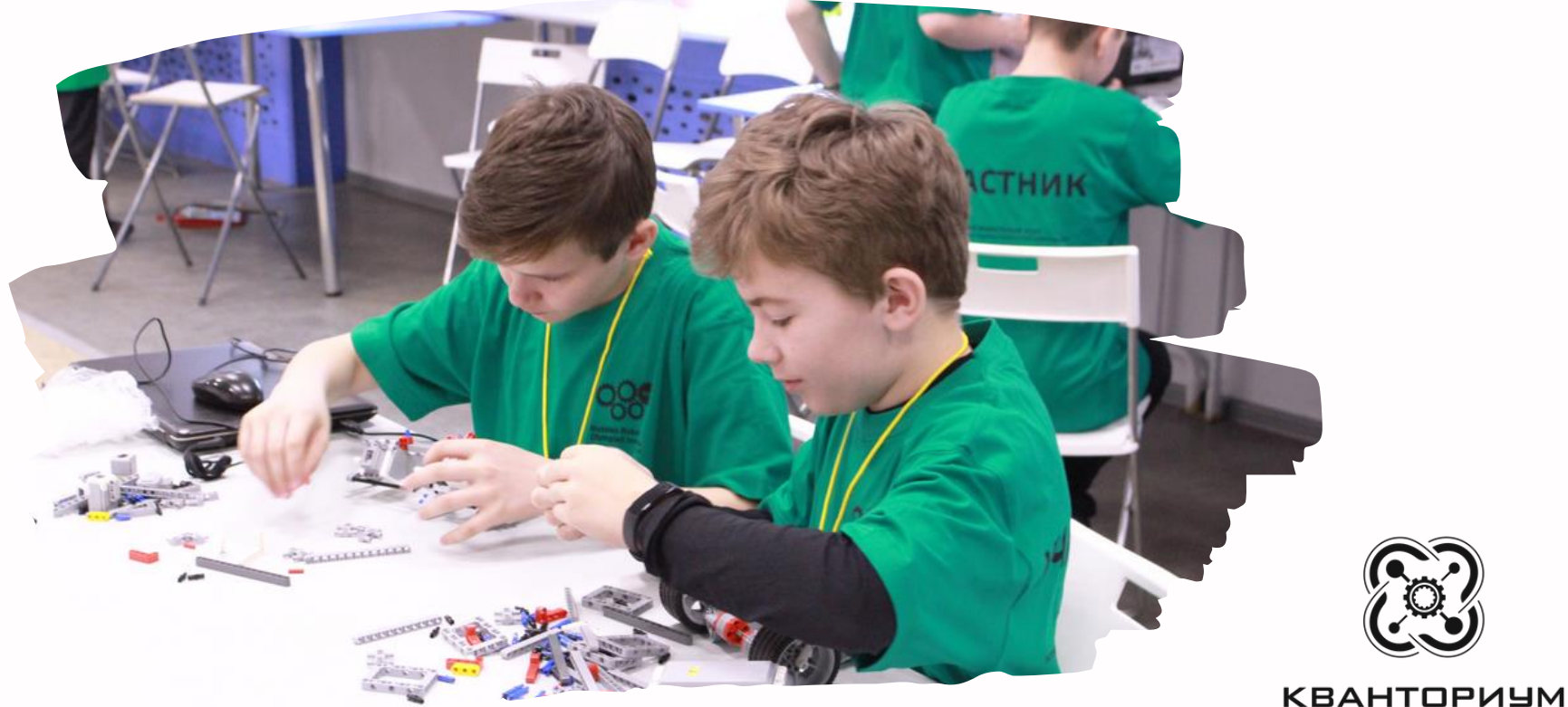

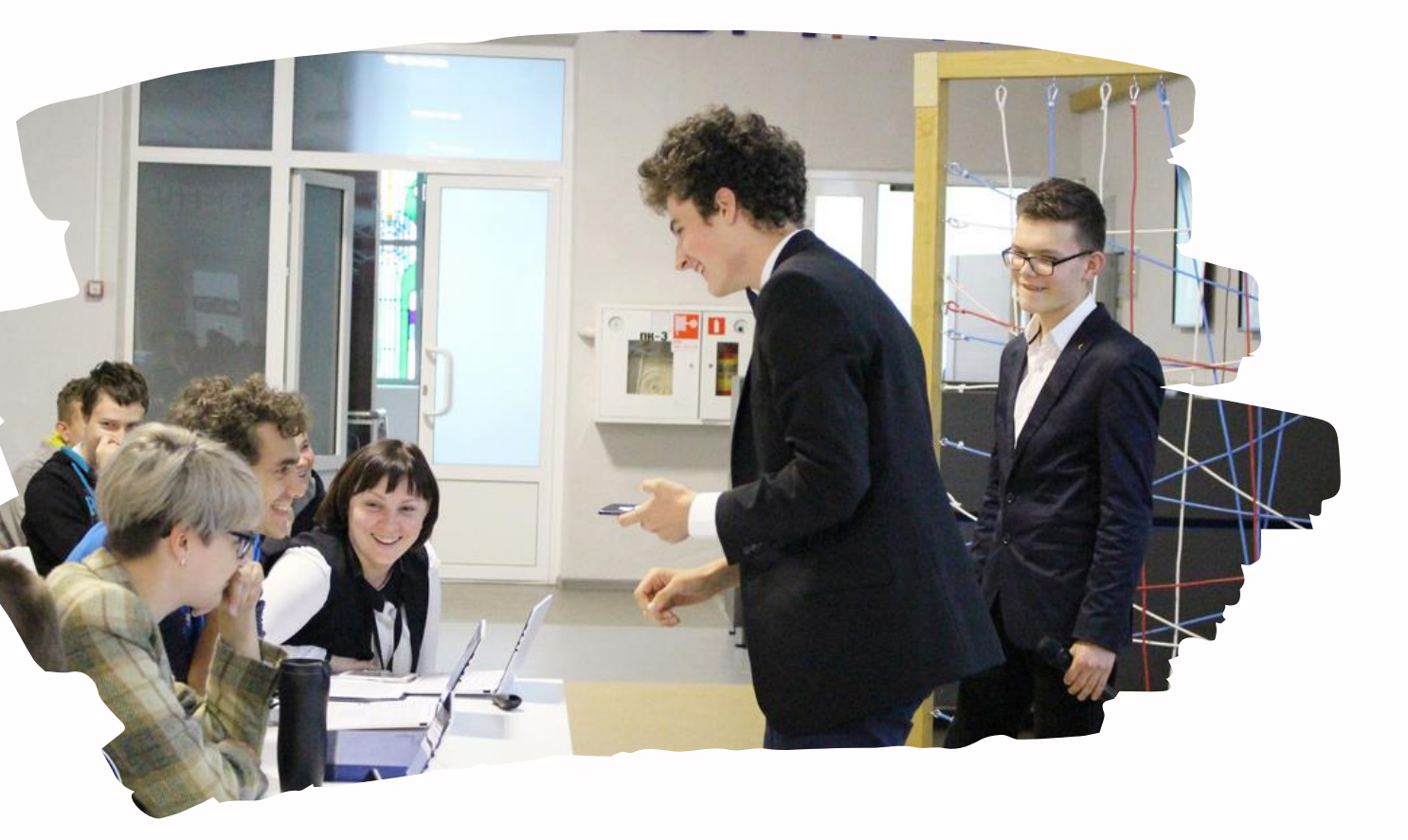

**UXEBCK** 

## Результаты реализации практики

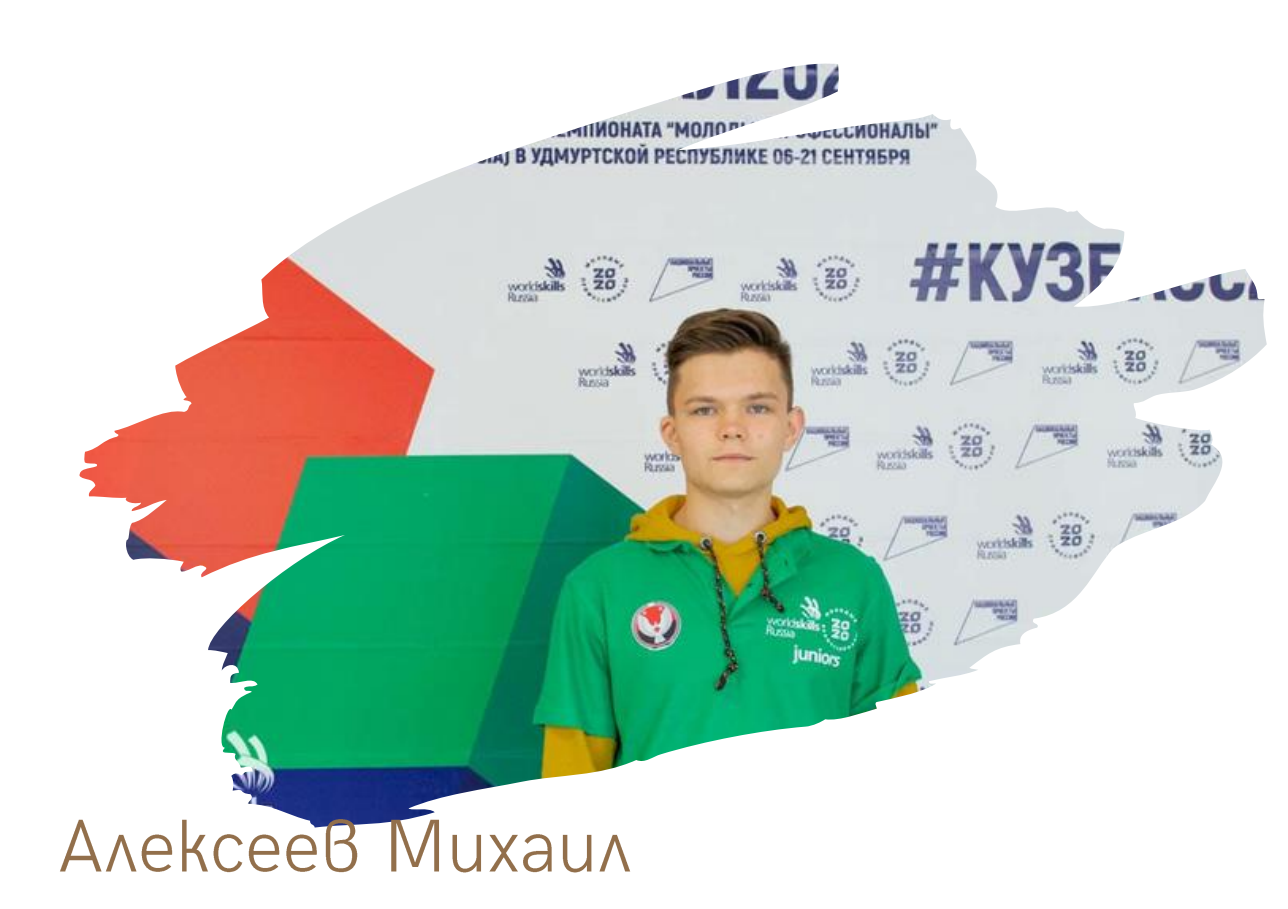

### **3a**Bepwu^:

- З разовательных программы Аэроквантума
- программу Яндекс. Лицея
- продолжает программу продвинутого уровня nog kypamopcm8om компании "Финко"
- umeem pag наград kak koмандных, mak и личных

ученик 11 класса

### Юров Юрий

### **3a**8epwu^:

3 образовательных программы VR квантума

ANY BAPTURABHA

победитель конкурсов по VR

лаборант технопарка по VR

наставник по VR в рамках профильных смен

студент ИжГТУ

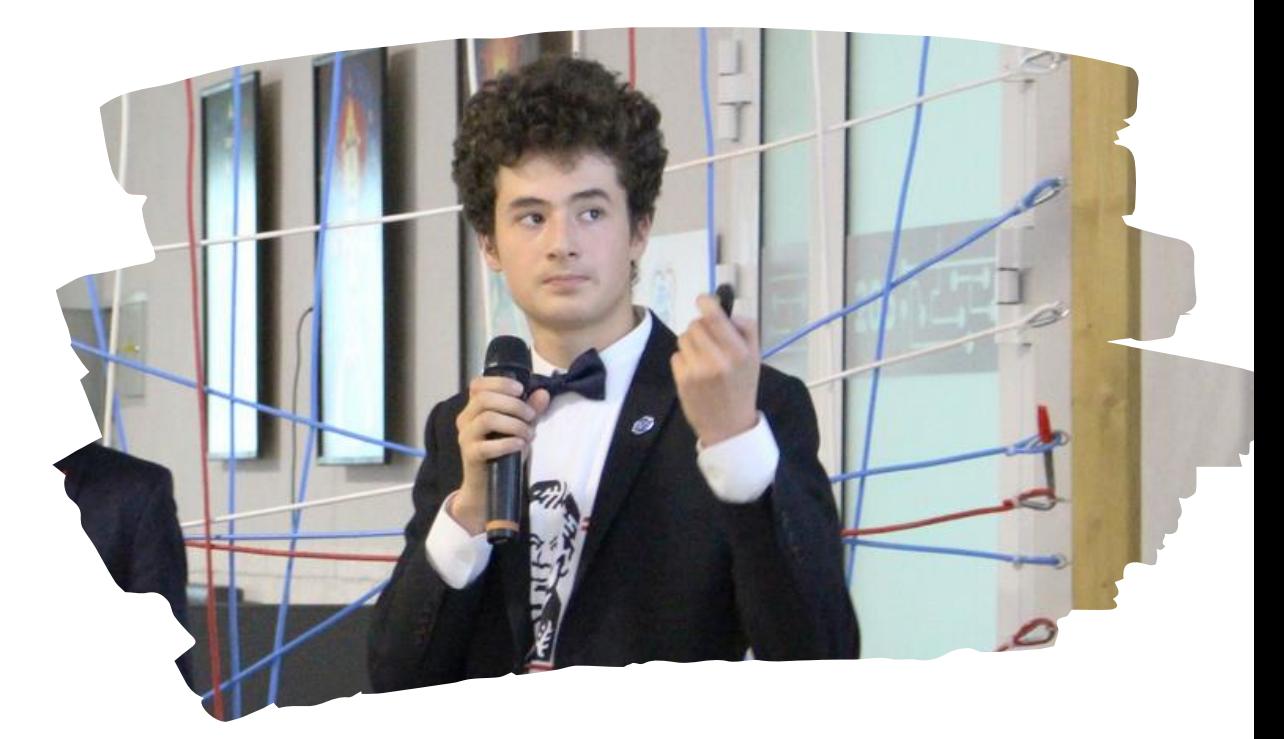

### Хасанов Дамир

Завершил

2-программы Робоквнатума

1 программу Аэроквантума

1 программу VR квантума

наставник в рамках профильных смен

победитель конкурсов и ведущий мастер knaccoß

**КВАНТОРИЧМ** *UXEBCK* 

студент ИжГТУ

# Спасибо за внимание!

shirobokova.ns@obr18.ru  $\circ$ 

КОНТАКТЫ

8(3412) 311-200 (доб.126)

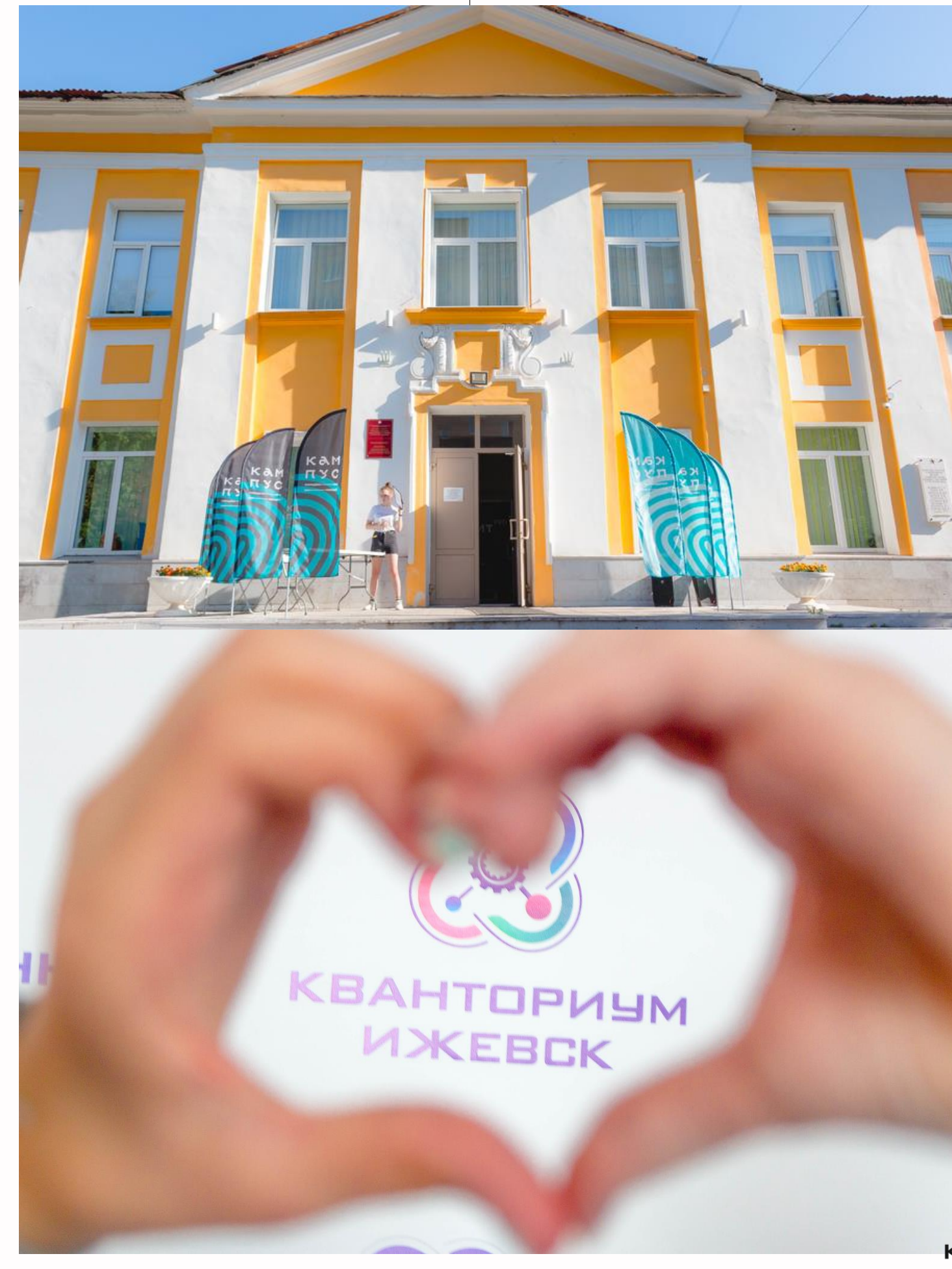

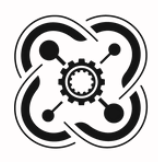